## Debian GNU/Linux 參考卡片<br>版本 9.0 for Debian 9 'Stretch' - 2016-03-31 http://www.debian.org/

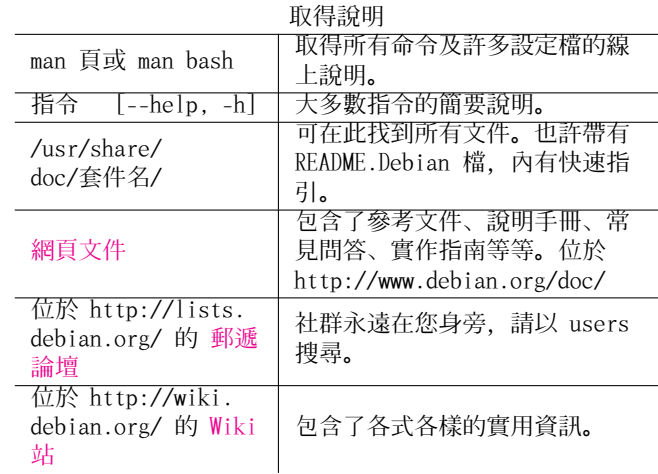

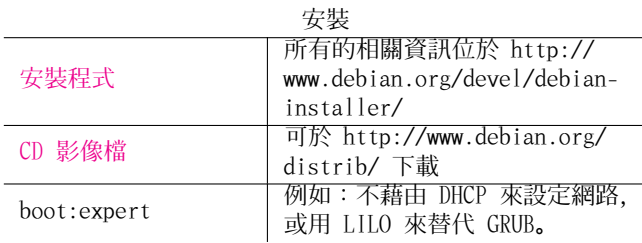

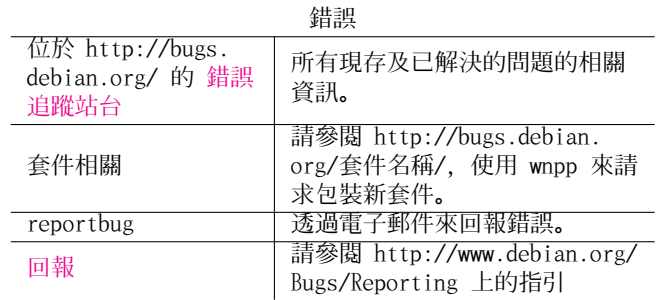

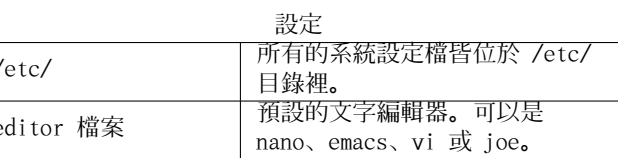

法律聲明

請在 GNU 通用公共授權第三版 (或更高) 的條款之規範下使用這 份文件。授權內容可在 http://www.gnu.org/copyleft/gpl.html 或 /usr/share/common-licenses/GPL-3 取得。 版權 © 2004, 2010 W. Martin Borgert 版權 © 2016 Holger Wansing 版權 © 2004, 2010 Tetralet (Traditional Chinese) 版權 © 2016 Shen-Ta Hsieh (Traditional Chinese)

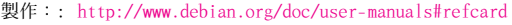

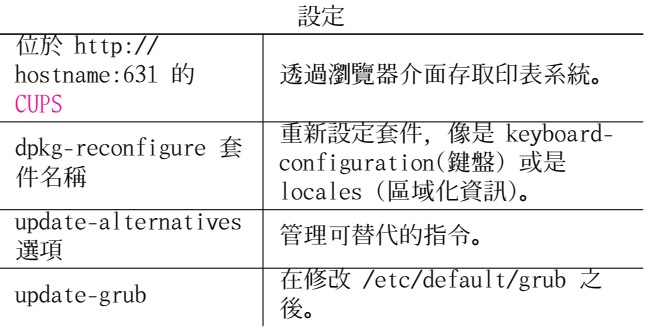

## 骨駐担式和玄姑

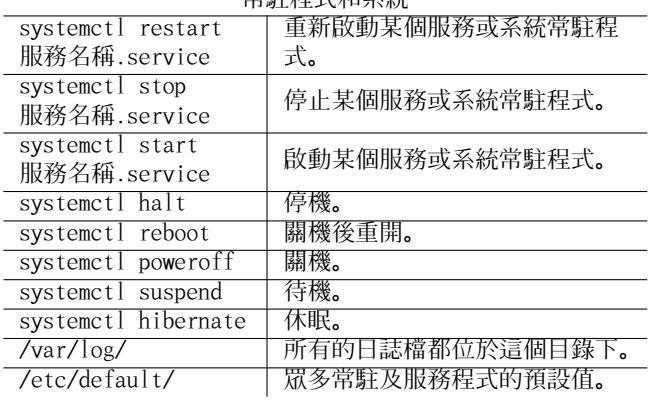

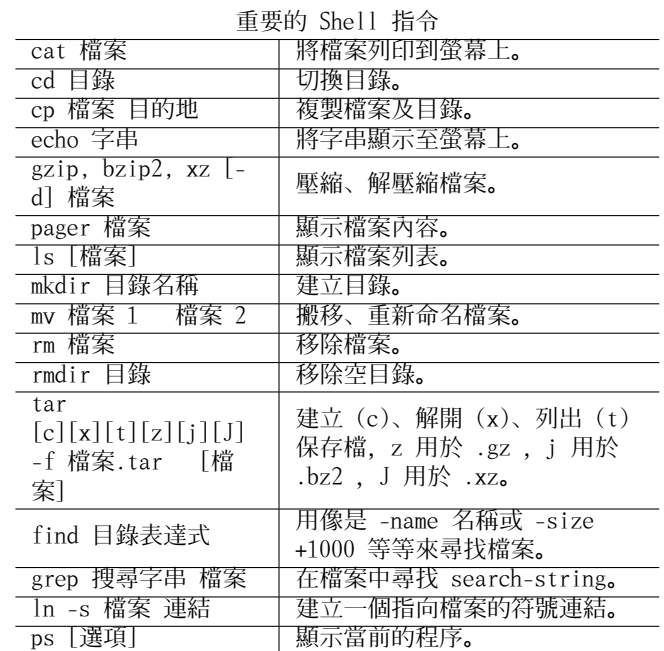

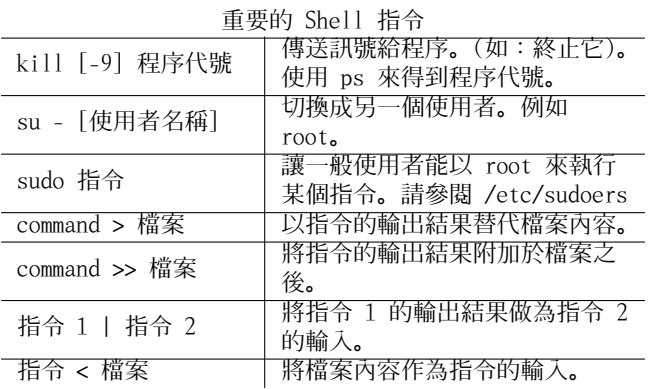

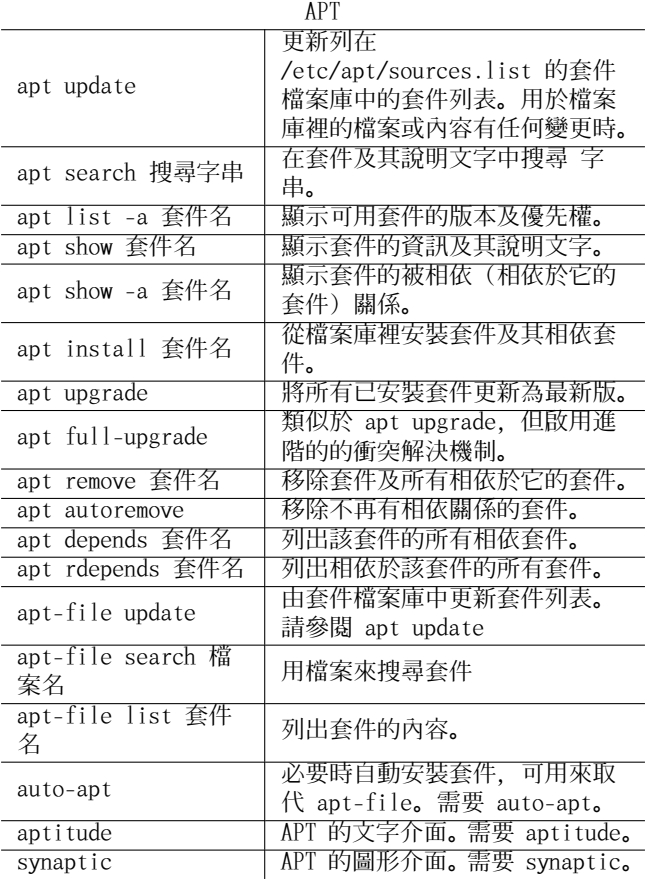

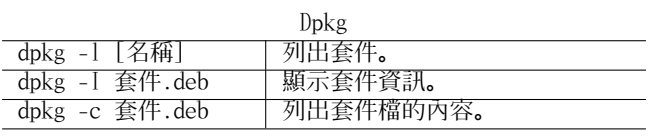

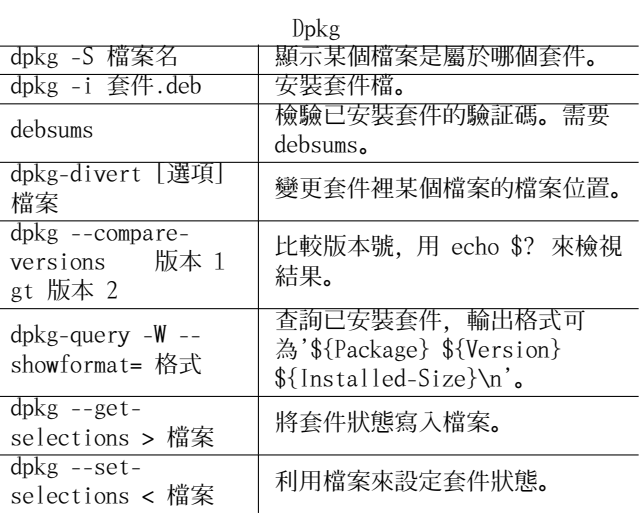

 $\overline{a}$ 

÷.

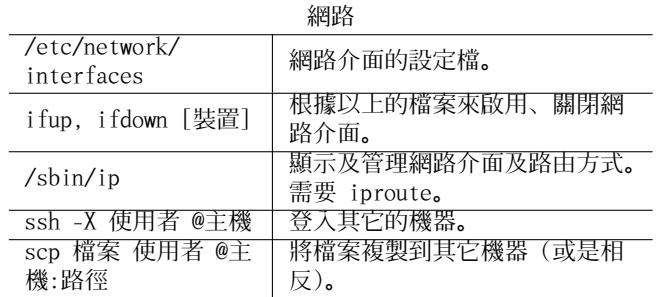